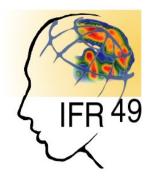

D. Rivière, Y. Cointepas, D. Geffroy, N. Souedet, I. Denghien, et al.

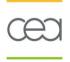

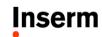

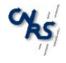

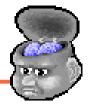

- General operations
  - Loading objects, opening views, mouse/keyboard actions
- Common objects manipulations
  - Colormaps and material
  - Fusionning volumes, volume and mesh
- More advanced features
  - Many other objects interactions
  - Referentials and coordinates transformations
- Customizing Anatomist: AnaSimpleViewer

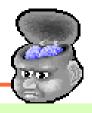

- General operations
  - Loading objects, opening views, mouse/keyboard actions
- Common objects manipulations
  - Colormaps and material
  - Fusionning volumes, volume and mesh
- More advanced features
  - Many other objects interactions
  - Referentials and coordinates transformations
- Customizing Anatomist: AnaSimpleViewer

# General operations

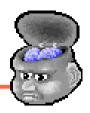

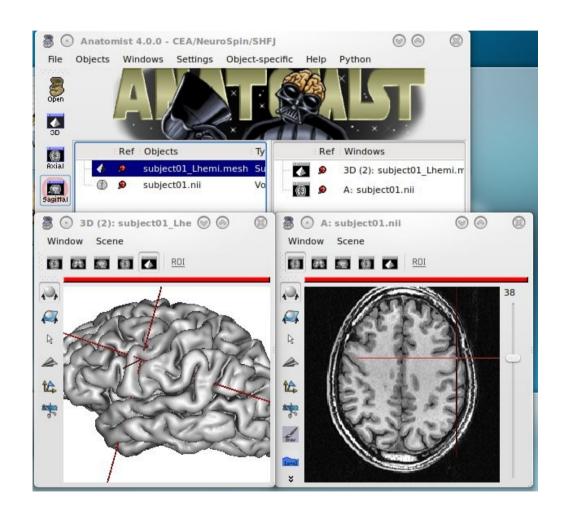

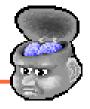

- General operations
  - Loading objects, opening views, mouse/keyboard actions
- Common objects manipulations
  - Colormaps and material
  - Fusionning volumes, volume and mesh
- More advanced features
  - Many other objects interactions
  - Referentials and coordinates transformations
- Customizing Anatomist: AnaSimpleViewer

# Common objects manipulations

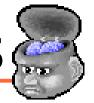

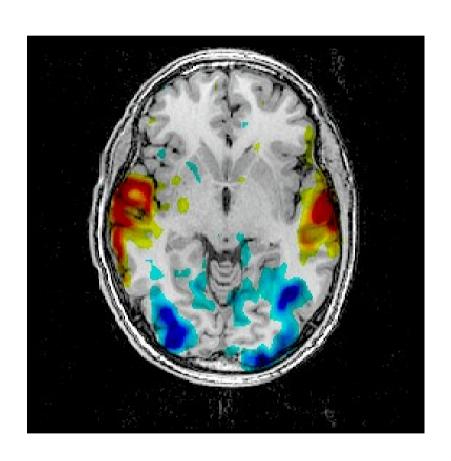

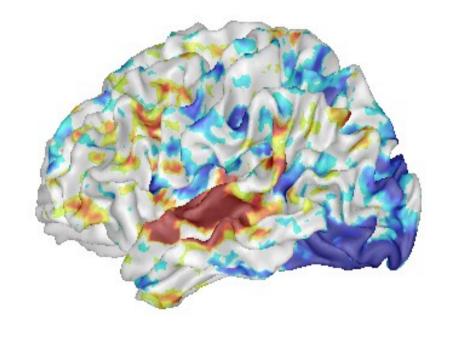

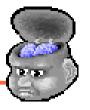

- General operations
  - Loading objects, opening views, mouse/keyboard actions
- Common objects manipulations
  - Colormaps and material
  - Fusionning volumes, volume and mesh
- More advanced features
  - Many other objects interactions
  - Referentials and coordinates transformations
- Customizing Anatomist: AnaSimpleViewer

## More advanced features (1)

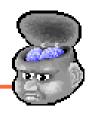

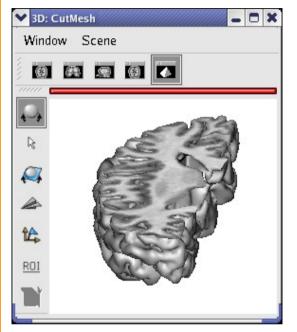

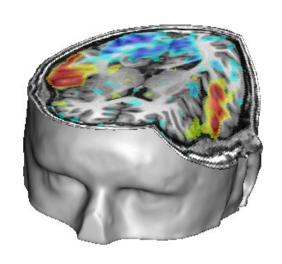

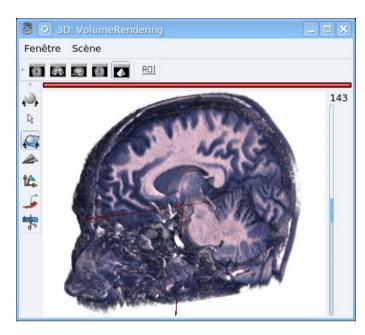

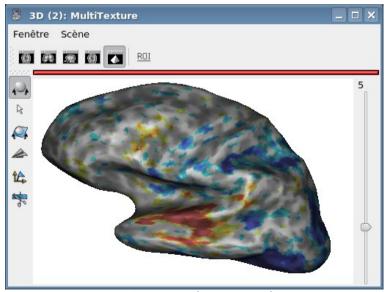

### More advanced features (2)

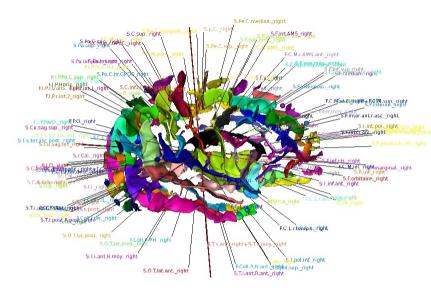

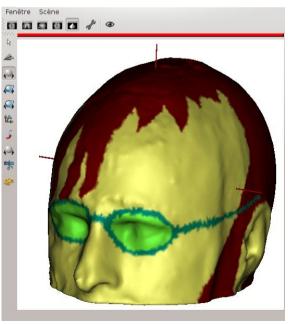

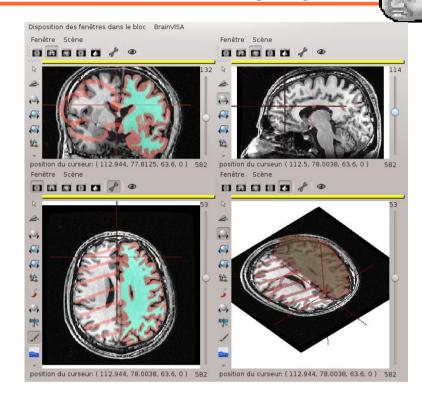

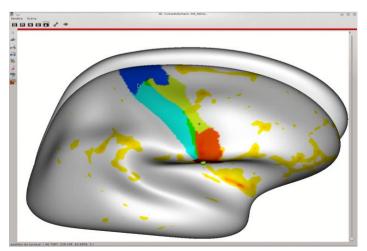

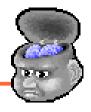

- General operations
  - Loading objects, opening views, mouse/keyboard actions
- Common objects manipulations
  - Colormaps and material
  - Fusionning volumes, volume and mesh
- More advanced features
  - Many other objects interactions
  - Referentials and coordinates transformations
- Customizing Anatomist: AnaSimpleViewer

# Customizing Anatomist: AnaSimpleViewer

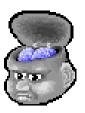

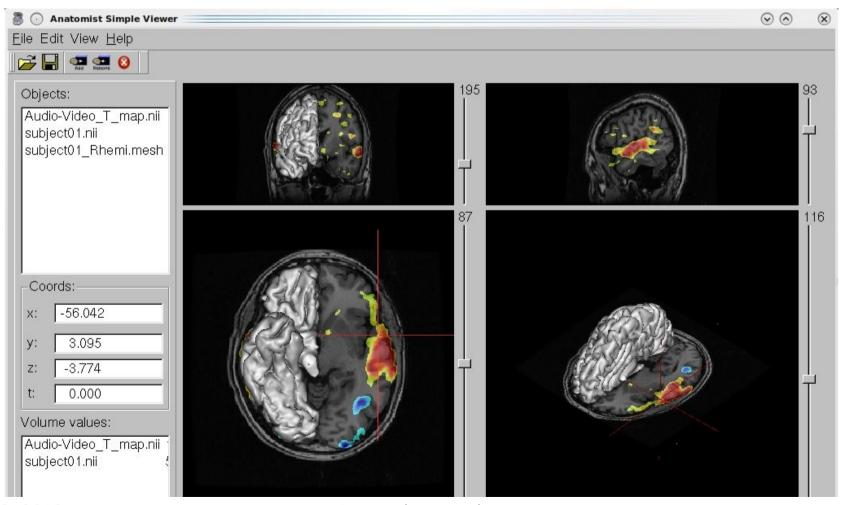

Sept 13, 2013 Anatomist overview 11